Приложение 2 к приказу Минприроды России от 16.09.2016 № 480

Форма

# УТВЕРЖДАЮ: Первый заместитель начальника

Главного управления лесного хозяйства Омской области What O.H.IIIapanoBa ı Дата 29.08. 2017

٧

# Акт

# лесопатологического обследования № 108

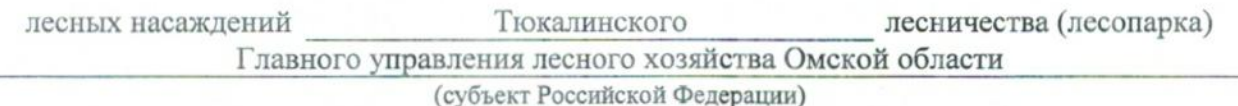

Способ лесопатологического обследования: 1. Визуальный

2. Инструментальный

#### Место проведения

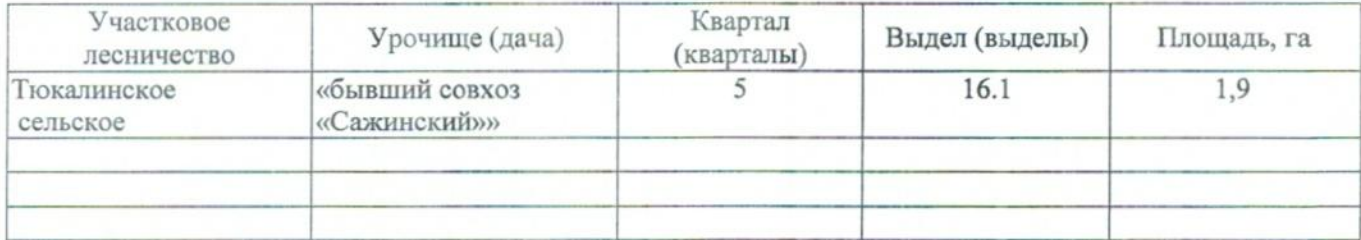

Лесопатологическое обследование проведено на общей площади 1,9 га.

# 2. Инструментальное обследование лесного участка.\*

2.1. Фактическая таксационная характеристика лесного насаждения соответствует  $(He)$ соответствует) (нужное подчеркнуть) таксационному описанию. Причины несоответствия: Лесоустройство 1985

Ведомость лесных участков с выявленными несоответствиями таксационным описаниям приведена в приложении 1 к Акту.

٧

# 2.2. Состояние насаждений: с нарушенной устойчивостью

с утраченной устойчивостью

### причины повреждения:

868/устойчивый низовой пожар 4-10 летней давности высокой интенсивности

#### Заселено (отработано) стволовыми вредителями:

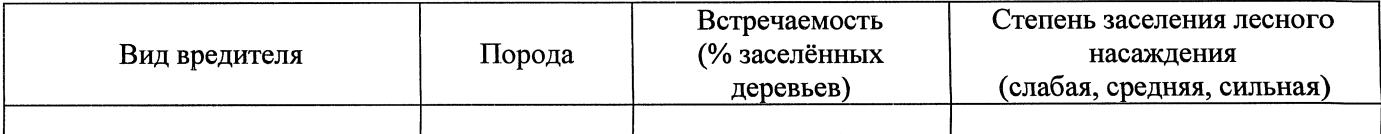

#### Повреждено огнём:

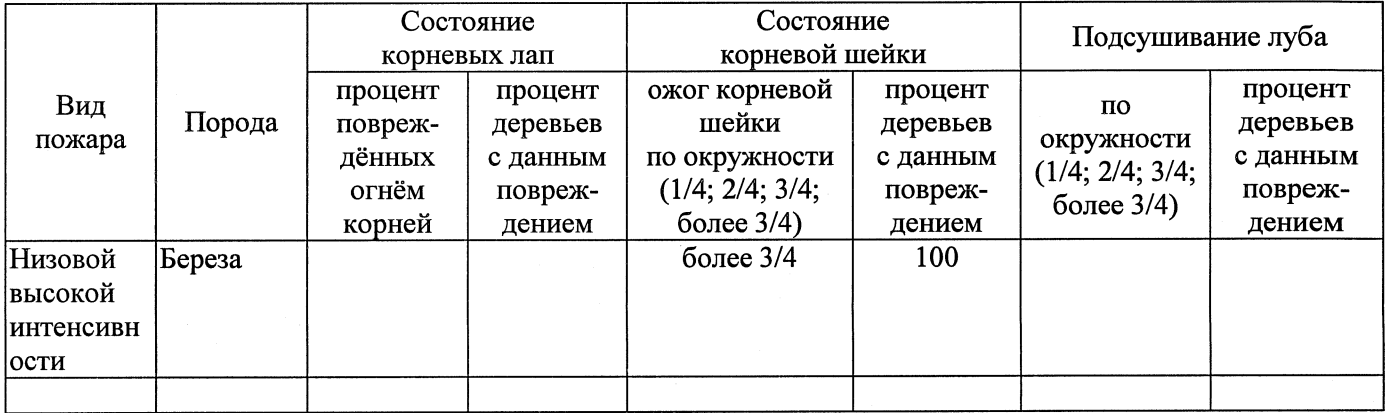

### Поражено болезнями:

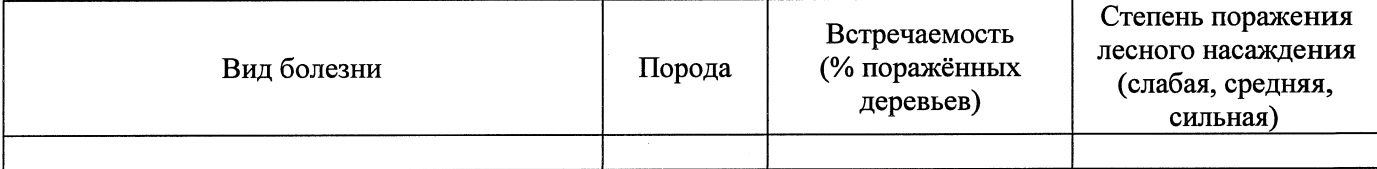

## 2.3. Выборке подлежит 100 % деревьев,

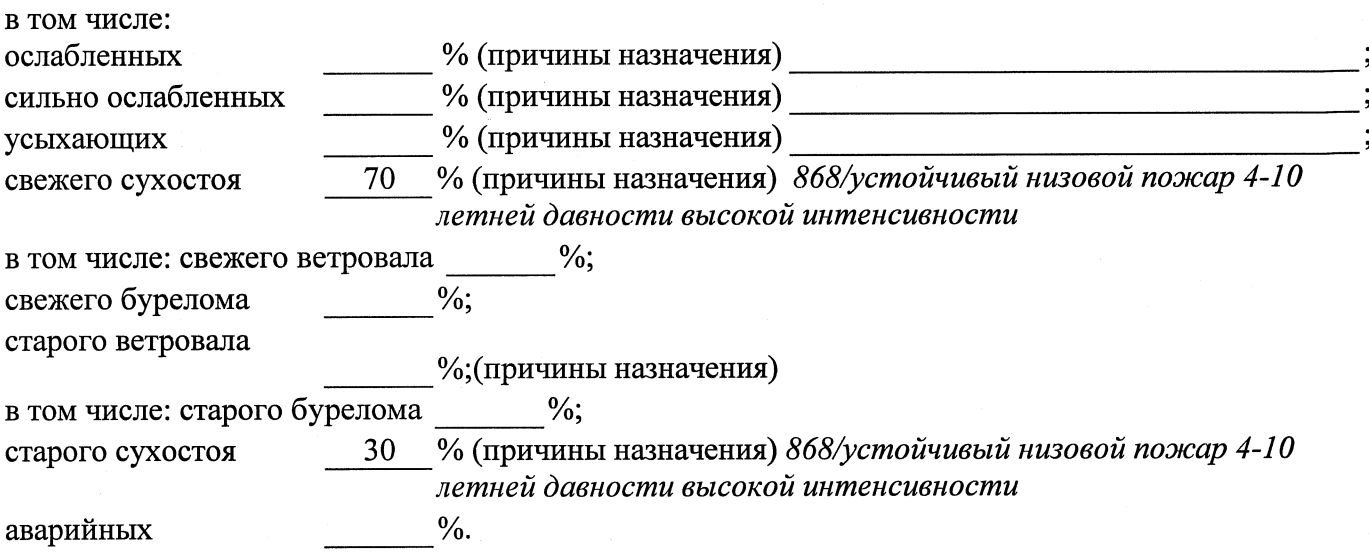

2.4. Полнота лесного насаждения после уборки деревьев, подлежащих рубке, составит Критическая полнота для данной категории лесных насаждений составляет

### ЗАКЛЮЧЕНИЕ

С целью предотвращения негативных процессов или снижения ущерба от их воздействия назначено:

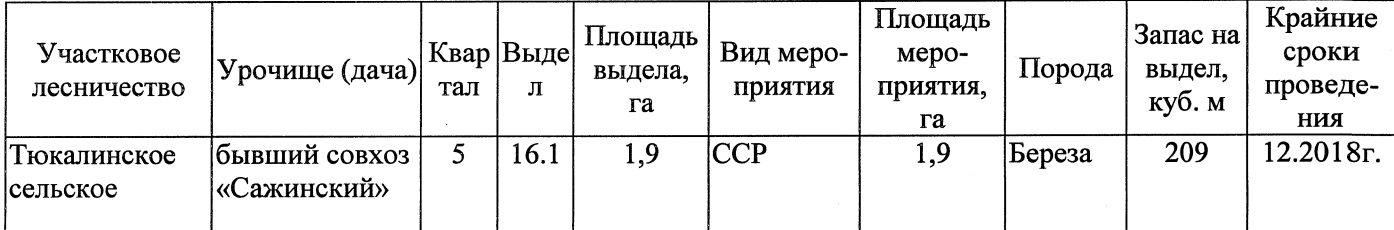

Ведомость перечета деревьев, назначенных в рубку, и абрис лесного участка прилагаются (приложение 2 и 3 к Акту).

Меры по обеспечению возобновления: Естественное заращивание

Мероприятия, необходимые для предупреждения повреждения или поражения смежных насаждений: Мониторинг смежных насаждений

Сведения для расчёта степени повреждения:

год образования старого сухостоя 2014

основная причина повреждения древесины 868/устойчивый низовой пожар 4-10 летней давности высокой интенсивности

Дата проведения обследований 22.08.2017

Исполнитель работ по проведению лесопатологического обследования: Заместитель директора САУ «Тюкалинский лесхоз»

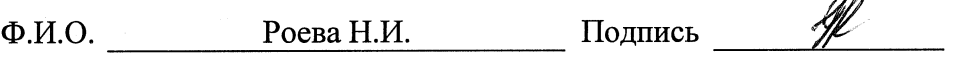

\* Раздел включается в акт в случае проведения лесопатологического обследования инструментальным способом.

 $\widehat{\phantom{a}}$